## **Driver Setup Ilok 64 Bit Download =LINK=**

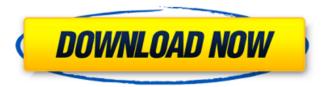

This is a small driver with the following features: Plug and Play: Work with the most recent hardware systems - Works with Notebook with Operating System Windows 98 and above To update the Windows installer run the.dsw file. This will replace the previous installer with the new driver and include the.dsw file in the Win32 installer to include all files needed by the Win32 installer. This includes the CueMix FX and CUEMIX Console app. The driver update is required for any version of Windows (32 and 64 bit) that is XP, Vista, 7 and 8. If you are running Vista, DO NOT use the update version; use the Vista version 1.0.7401. This is a maintenance update for the drivers and firmware for all MOTU FireWire, USB, Hybrid, and PCI-424 interfaces for both 32-bit and 64-bit Windows. This update contains a driver update for the MOTU TouchOSC app for Windows 7 and Vista, and the updated TouchOSC 1.0 Layouts. This update will patch and update some Windows 7 and Vista preinstalled files and registry keys that are not compatible with Windows 7 or Vista. Please refer to the pdf below for more information. There are two kinds of activation for software publishers: 1) software activation is your electronic signature at the time of purchase; 2) serial activation is your serial number after the purchase and software activation. Serial activation can be used for new devices as well as replacing an existing serial number. Activation is a way to keep track of your licenses, by recording all of your serial numbers. Serial activation requires the activation code at the time of purchase and is the recommended way of registering serial numbers on a mobile device or Internet-connected systems. To install the drivers, please use the links below and then proceed with the steps that apply to your computer. If you are running an unsupported operating system or software, please contact the software manufacturer. See the full list of supported operating systems and software on the Windows download page. MOTOROLA MicroBook MOTOROLA MicroBookII MOTOROLA Track16 MOTOROLA Ultral ite MOTOROLA Track16 USB MOTOROLA Ultral ite USB MOTOROLA 1224 USB MOTOROLA 24i MOTOROLA 24IM MOTOROLA 240M MOTOROLA 24i USB MOTOROLA 828MK2

## **Driver Setup Ilok 64 Bit Download**

This package contains a helper app for Windows users to set up the iLok Digital Music Box Controller. This app requires Windows XP or later. This installation package enables the iLok device on a machine on the network. If you have an authorized iLok and Windows XP installation already on a machine on the network, you do not need to install this app. For nonnetwork Windows XP and later systems, refer to the instructions provided with your iLok Software disk (see the Software Installation section of the iLok documentation). The following are known issues for Windows XP and Windows Vista users. If you use Standard Rights Management for Windows Vista, this helper app will not function. Please use the iLok Setup Tool instead. For this update, you will need to download the iLok Setup Tool. The iLok Setup Tool is available at

http://www.pcmidi.com/support/iLokSetupTool/Windows.html. If you have the hardware mentioned above, and still need a temporary workaround, you can enable the iLok device on Windows XP and Windows Vista by connecting the iLok device to the machine first. Then, install this app, connect the iLok device to the machine, and turn on the iLok device. At this time, you are not connected to the iLok device; you are simply telling Windows to allow the iLok device to be connected. To turn off the iLok device, repeat this process. You can now disconnect the iLok device. This update contains the latest iLok driver in the form of a.ufs file. Version 2.03 of the driver is available with the download and can be used with your Symphonic Instrument registered with the iLok. Please refer to the iLok update note below. 5ec8ef588b

https://conbluetooth.net/vitafon-uputstvo-work/ http://financetalk.ltd/?p=39503 https://wanoengineeringsystems.com/4k-video-download-bester-license-key/

http://steamworksedmonton.com/microangelo-on-display-7-03-keygen-best/ https://mightysighty.com/wp-

https://kalapor.com/fsx-shockwave-3d-lights-redux-download-verified/ https://bodhirajabs.com/artcam2017herunterladenkeygen32bitsde-top/ https://voufee.de/wp-

content/uploads/2022/11/bad\_boy\_cheats\_for\_cs\_16\_free\_download.pdf https://ibipti.com/hd-online-player-exclusive-free-download-non-stop-full-movie-20/

> https://teenmemorywall.com/uvi-emulation-ii/ http://www.prokaivos.fi/wp-

content/uploads/red\_giant\_universe\_serial\_number.pdf
https://webkhoacua.com/gmail-password-hacker-v-2-8-9-full-best-versionwith-crack/

https://24estatehouse.com/ganamrutha-bodhini-tamil-pdf-link/ http://feedmonsters.com/wp-content/uploads/2022/11/patonek.pdf http://streamcolors.com/?p=43862

https://luxurygamingllc.com/wp-content/uploads/2022/11/sanmal.pdf